# DISTRICT of MARYLAND

Honorable Thomas J. Catliota, Chief Judge | Mark A. Neal, Clerk of Court

# **NAVIGATING CM/ECF GUIDE**

There are many event codes available for use in CM/ECF and sometimes it can be difficult to find exactly what you are looking for. Also, the placement of events under certain tabs may even seem counterintuitive. See below for descriptions of the most used event links under the Bankruptcy tab to assist in CM/ECF navigation. In addition, some helpful tips have been included for problem-free e-filing.

### LINKS UNDER THE BANKRUPTCY TAB

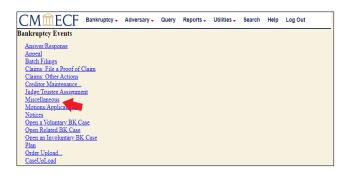

#### Miscellaneous

- Used to file most required forms, disclosures, and documents.
- Amended forms/schedules, Amended Creditor Matrix, withdrawal of document, and events to manually pay filing fees are located here.
- Additional events found here are: Reaffirmation Agreement, Notice of Change of Address, and Notice of Appearance.

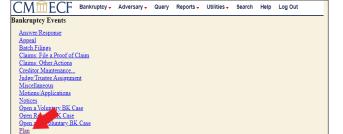

#### Plan

- Common event codes found here are Chapter 11/13 Plan, Amended Chapter 11/13 Plan, Objection to Confirmation of Plan, and Chapter 11 Disclosure Statement.
- Note: No attorney event available for Modified Chapter 13 Plan. <u>Amended proposed modified</u> plans must be filed as an attachment to a Line.

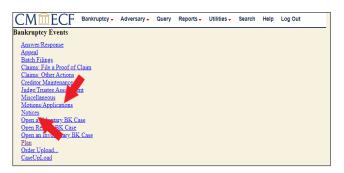

## **Motions/Applications and Notices**

- Most requests for relief are found under Motions/Applications.
- Common events under Notices include: Notice of Continuance of Hearing, Notice of Motion, Amended Notice of Motion, and Notice of Voluntary Conversion to Chapter 7.
- The Amended Motion event code must be used when filing a revised version of an <u>active</u> request for relief.

# DISTRICT of MARYLAND

Honorable Thomas J. Catliota, Chief Judge | Mark A. Neal, Clerk of Court

# **NAVIGATING CM/ECF GUIDE (cont.)**

 If required, an Amended Notice of Motion MUST be filed separately and linked to the amended motion.

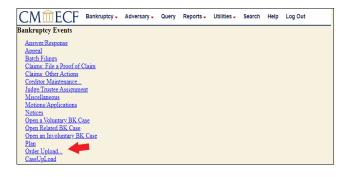

## **Order Upload**

- This link allows users to directly upload a proposed order, including stipulations and consent orders, directly into the inbox for a particular case for processing.
- Please note that attaching a proposed order to a motion/application is sufficient in most cases.
- Exceptions include lift stay orders, consent orders, revised orders to correct format issues, and orders uploaded at the direction of the court.

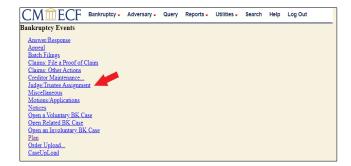

## **Judge/Trustee Assignment**

- Used AFTER you have completed e-filing a new case for immediate issuance of notices and assignment of a judge, chapter trustee, 341 Meeting date, and various deadlines.
- Failure to utilize this option may result in a delay in case assignment and noticing.

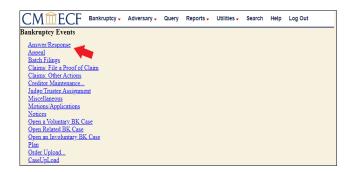

## Answer/Response

- Events under this link allows the filing of responses, objections, and oppositions.
- Always link your answer/response to the related motion or application.
- Other commonly used events are Objection to Professional fees, and Response to Show Cause Order.
- Do not use these events to file an Answer to Complaint. That specific event is found under Adversary>Answers.

# DISTRICT of MARYLAND

Honorable Thomas J. Catliota, Chief Judge | Mark A. Neal, Clerk of Court

# **NAVIGATING CM/ECF GUIDE (cont.)**

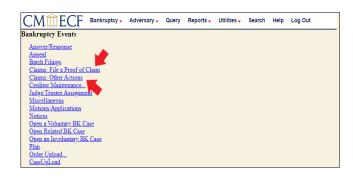

### **Claims**

- Claims: File a Proof of Claim may be used to file a claim, a protective proof of claim, or an amended claim.
- Commonly used events in Claims: Other Actions include Withdrawal of Claim, Objection to Claim, and Assignment of Claim.

# DISTRICT of MARYLAND

Honorable Thomas J. Catliota, Chief Judge | Mark A. Neal, Clerk of Court